## Pense Aberto, Seja Livre

Por Avi Alkalay

Linux vem ganhando cada vez mais espaço no mercado corporativo, mas ainda há dúvidas sobre até onde os sistemas abertos podem ser usados. Ainda é comum encontrar grupos que defendem a idéia de O*pen Source* para utilização sem qualquer restrição e que lutam por esta proposta com toda a força, mas nem sempre com um bom embasamento. Há ainda os CIOs que entendem que, deixando de lado tudo o que o movimento representa, Linux é somente um sistema operacional. Começa a ficar claro que quanto mais específica é a funcionalidade de um software, mais restrito é o número de pessoas e empresas que trabalham nele. E a antítese do Open Source. Pense por um lado numa aplicação que atende somente a algum setor industrial. E por outro, algo de uso genérico como um sistema operacional, que no sentido mais primitivo do conceito, gerencia recursos de hardware, participa da rede, é seguro e confiavel (como Linux). Por ser de uso absolutamente essencial, este último possui sólida infra-estrutura de suporte. Já o primeiro, por ser de nicho, terá suporte muito bem pago, e protegerá seu capital intelectual com mecanismos legais. Antes, sistema operacional era uma<br>necessidade de nicho, hoje é um *commodity*. Linux é um commodity.

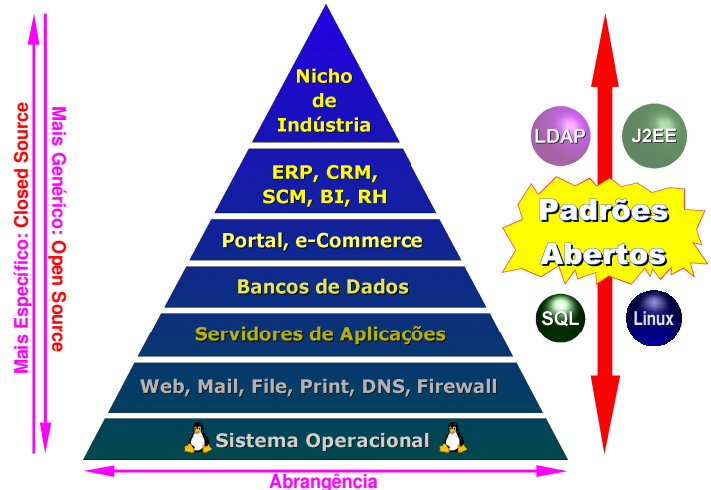

A segunda maior preocupação das empresas no campo de TI - a primeira sempre é redução de custos – é automatizar ao máximo sua cadeia de processos, ou seja, reunir seus processos de negócio como as pessoas os entendem e transformá-los em um "programa de computador". E quando uma empresa faz isso de uma forma centralizada ela andou 80% do caminho em direção aos Web Services. Então, como executar esta operação de forma universal, libertando a empresa das amarras de um monopólio, com suporte profissional condizente com o negócio, com liberdade para a escolha da plataforma? Compra-se um ERP? Desenvolve-o internamente? A resposta a estas questões é: Não importa, se você estiver usando Padrões Abertos, que é o ponto de equilíbrio entre o *closed* e o *Open Source*. O resto se torna uma planilha de custos que definirá qual é a configuração mais barata.

Pela primeira vez na história da computação, temos um conjunto de ferramentas abertas e universais que podem nos atender para qualquer necessidade: Linux como plataforma, XML e Web Services para comunicação e integração de aplicações, HTML e HTTP para interação com usuários, e o mais importante, Java 2 **Enterprise Edition** (ou J2EE), para o âmbito das aplicações de negócios. Os quatro são padrões abertos, sem dono, mas com suporte total de toda a indústria (com excessão de uma só empresa). Os quatro são um patrimonio da humanidade.

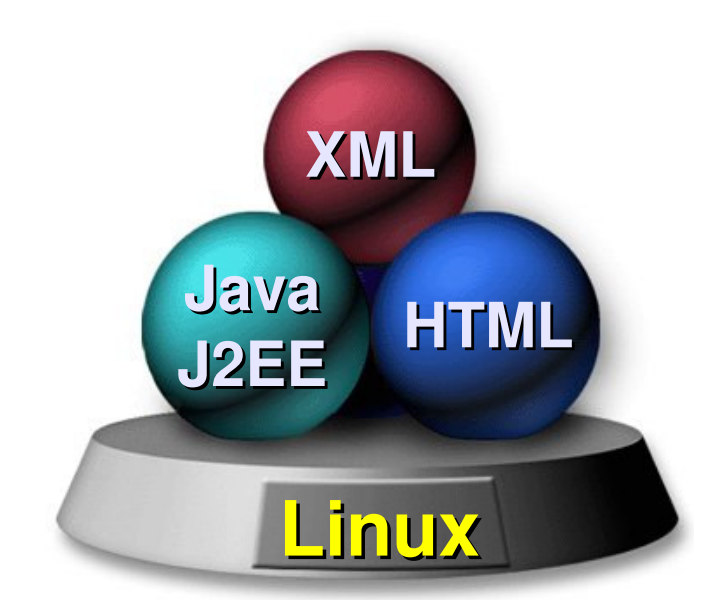

J2EE, é um *framework* universal que provê uma série de serviços para aplicações de negócio: acesso a bancos de dados, ambiente transacional, segurança, separação da camada de apresentação, persistência de sessão, mensageria, componentização, serviços de nome, páginas web ativas (JSP), processamento XML, e por aí vai, sem parar de crescer. Isso permite que um processo de negócio seja convertido em software usando padrões, com a garantia de que rodará em qualquer lugar onde houver um servidor de aplicações J2EE, que tem vários fornecedores, Open Source ou comerciais. A implementação da IBM, por exemplo, é o WebSphere Application Server.

A especificação J2EE é desenvolvida por uma comunidade aberta que tem como membros a IBM, Sun, Oracle, SAP, Apache Software Foundation, Laboratórios Dolbi, num total de mais de 600 entidades, que contribuem abertamente com o que cada um tem de melhor. Ela evolui seguindo o Java Community Process, que define o que entra ou não na especificação.

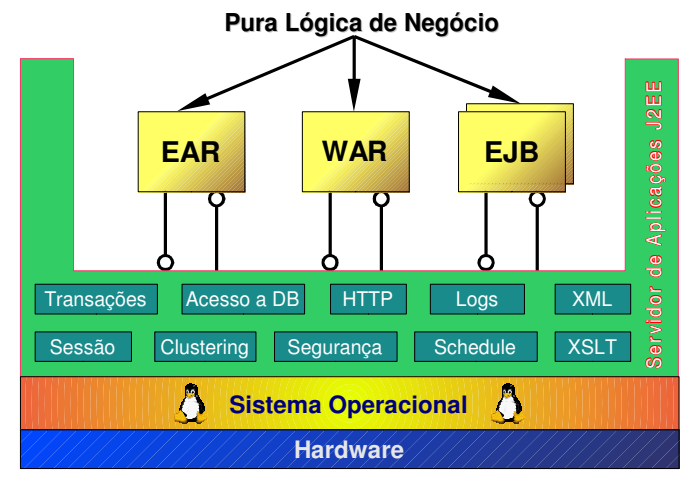

Usando sempre tecnologias abertas, uma empresa tem o conforto de aproveitar do mercado o que for mais importante para ela, levando em consideração nível de suporte, disponibilidade de *skills* etc. Foi isso o que a Internet mudou. Não tem nada a ver com a forma como compramos eletrônicos ou roupas, pois continuaremos indo às lojas. A Internet abriu o mundo permitindo a livre conversa entre as pessoas. Nem Linux nem padrões abertos existiriam sem a Internet. Bem vindo ao mundo livre, aberto e de todos.

Avi Alkalay é consultor de Linux e Padrões Abertos da IBM. E-mail avi@br.ibm.com